## WEB DESIGN<br>TIPS & TRICKS TIPS & TRICKS **EASY TO READ / SUMMARIZED VERSION**

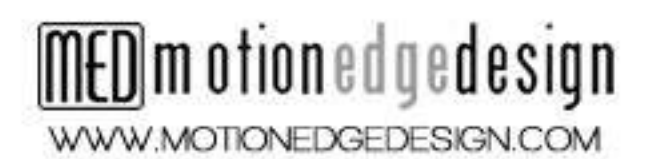

## **Attribution-NonCommercial-ShareAlike 4.0 International**

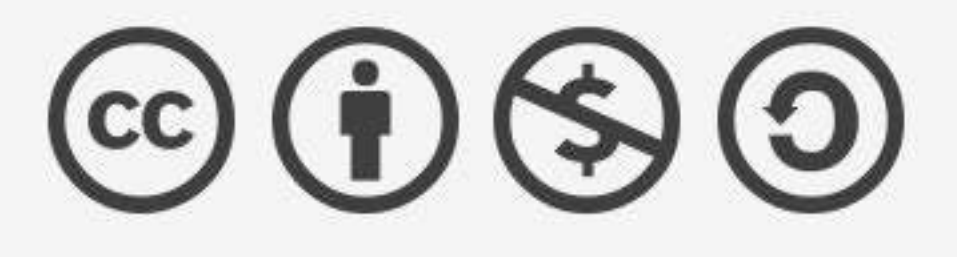

This is not a Free Culture License.

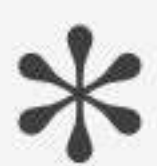

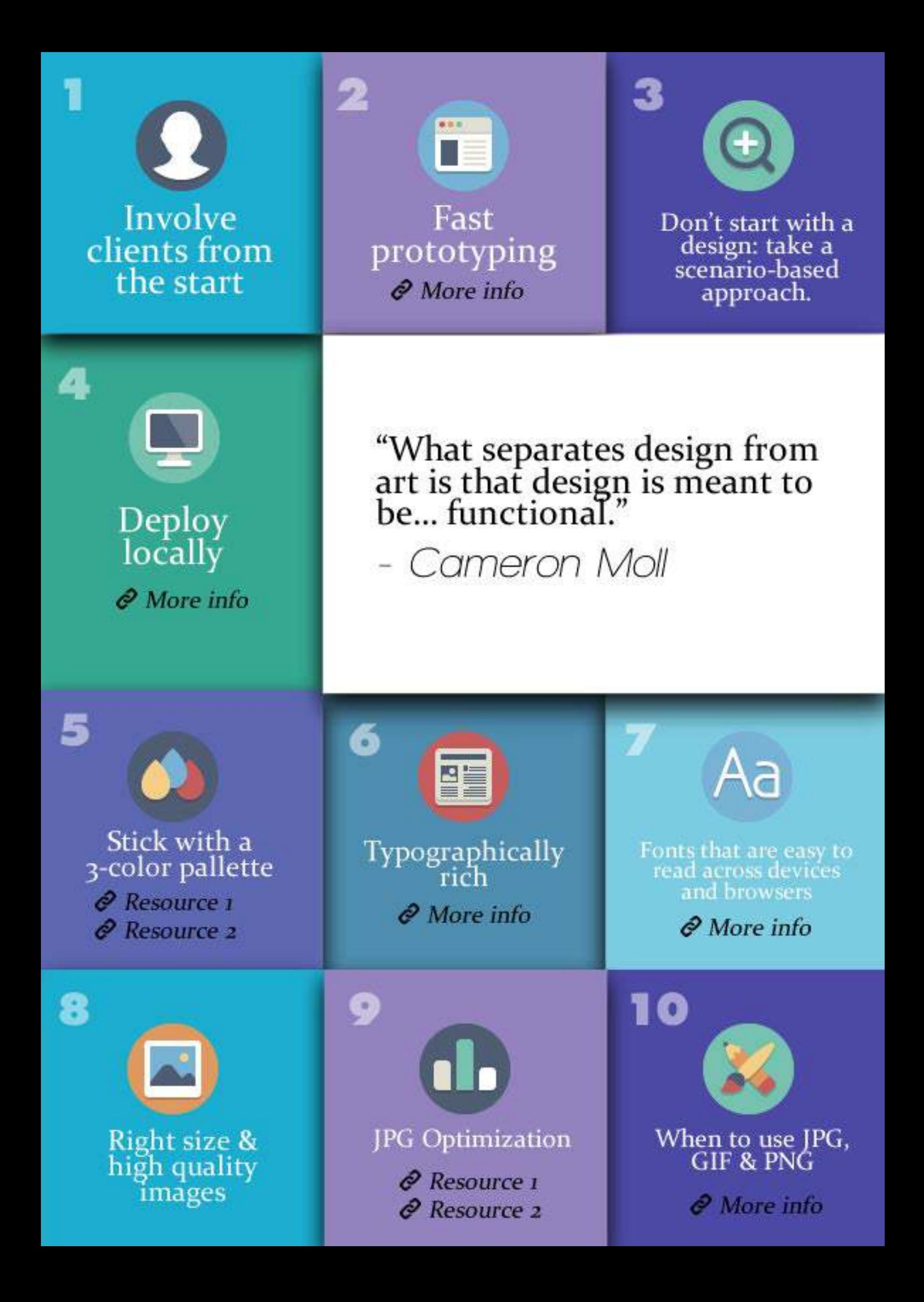

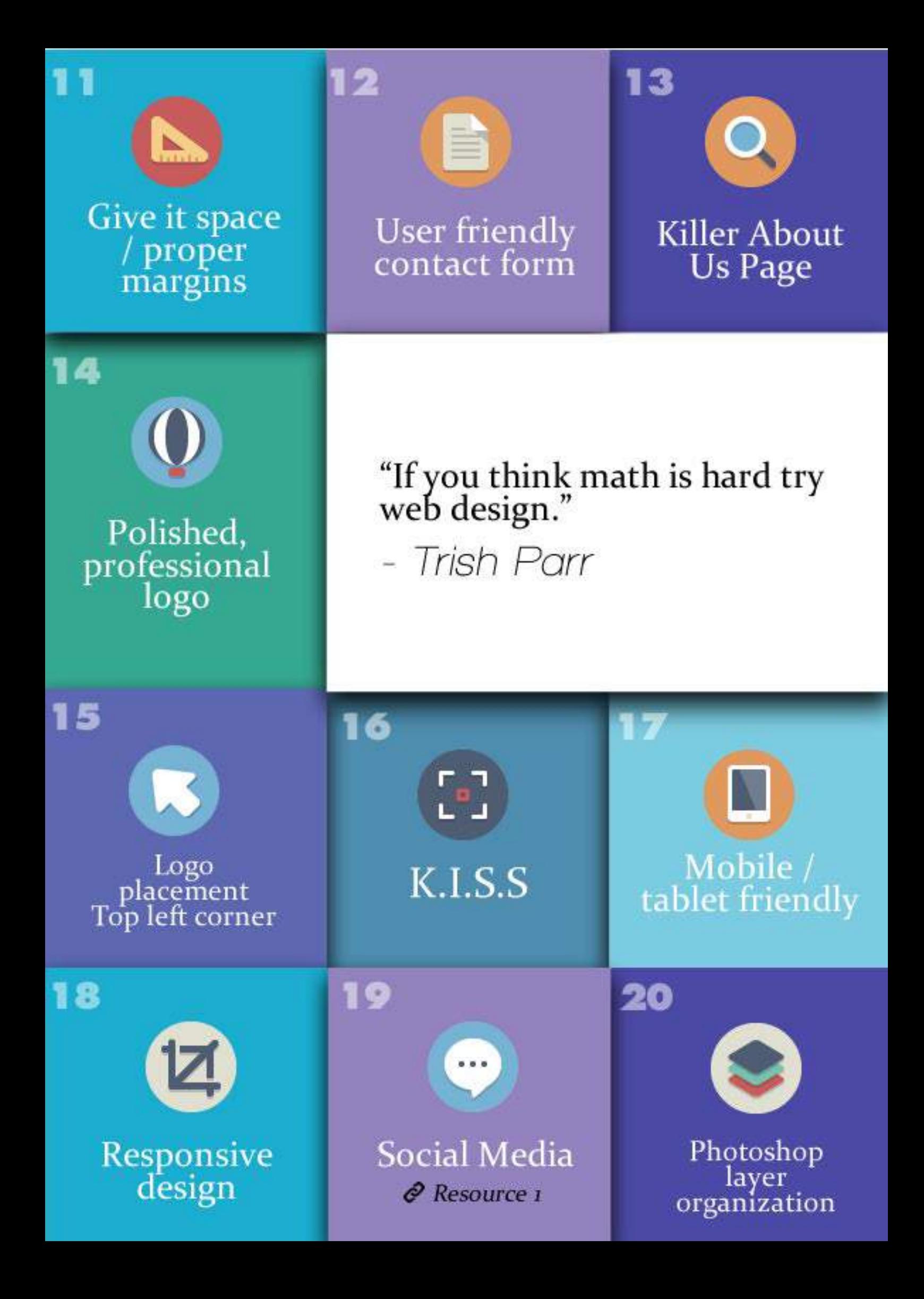

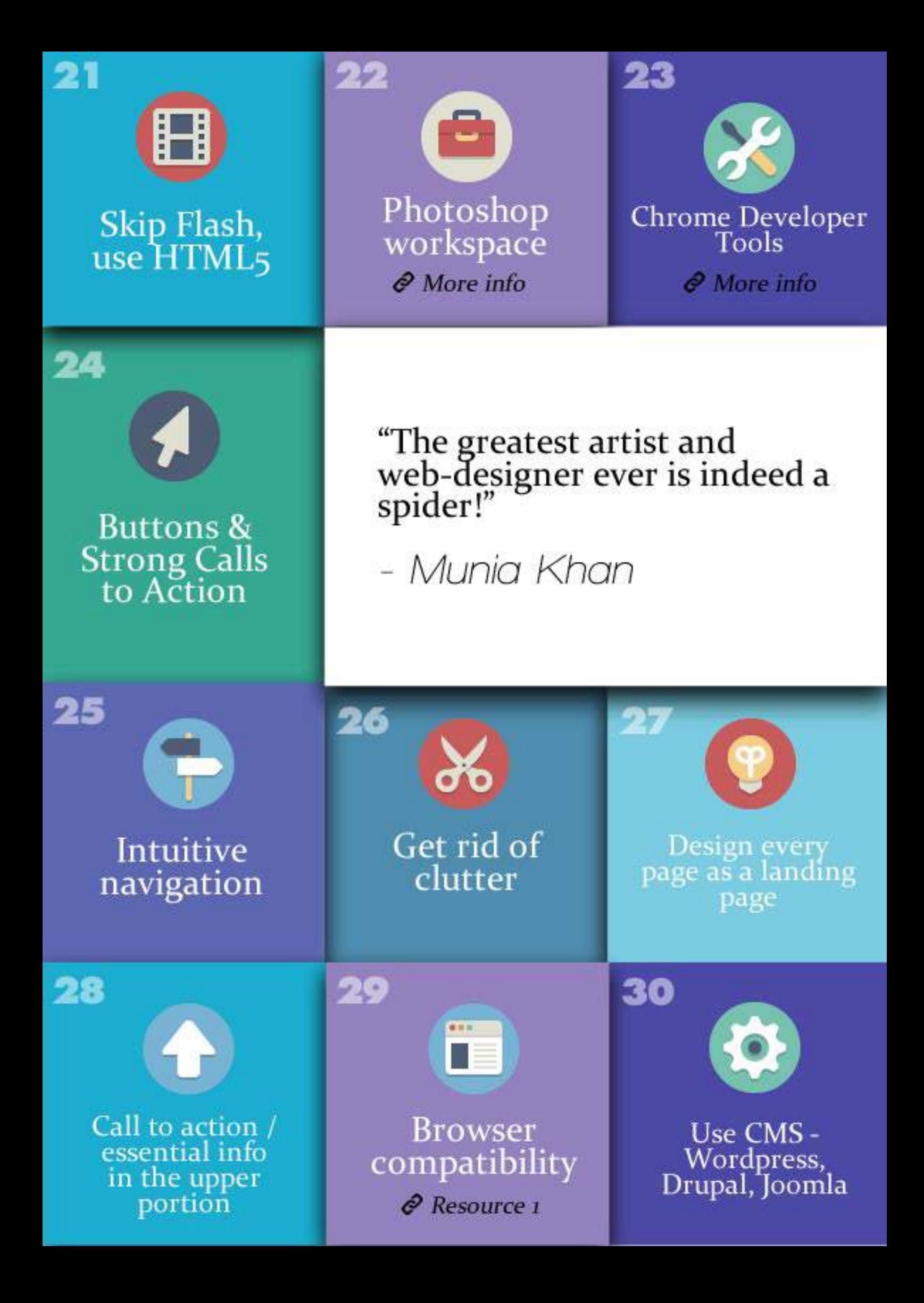

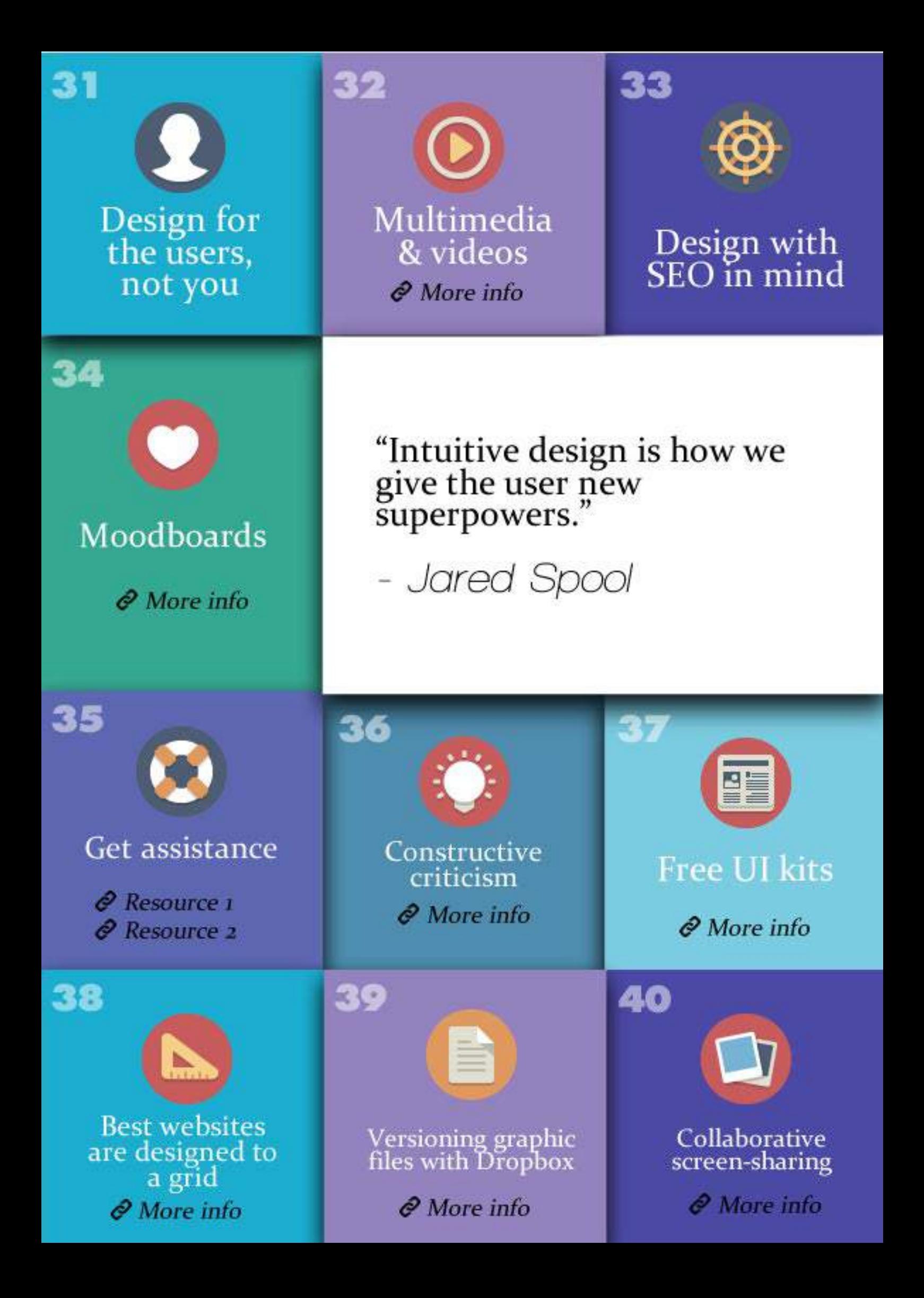

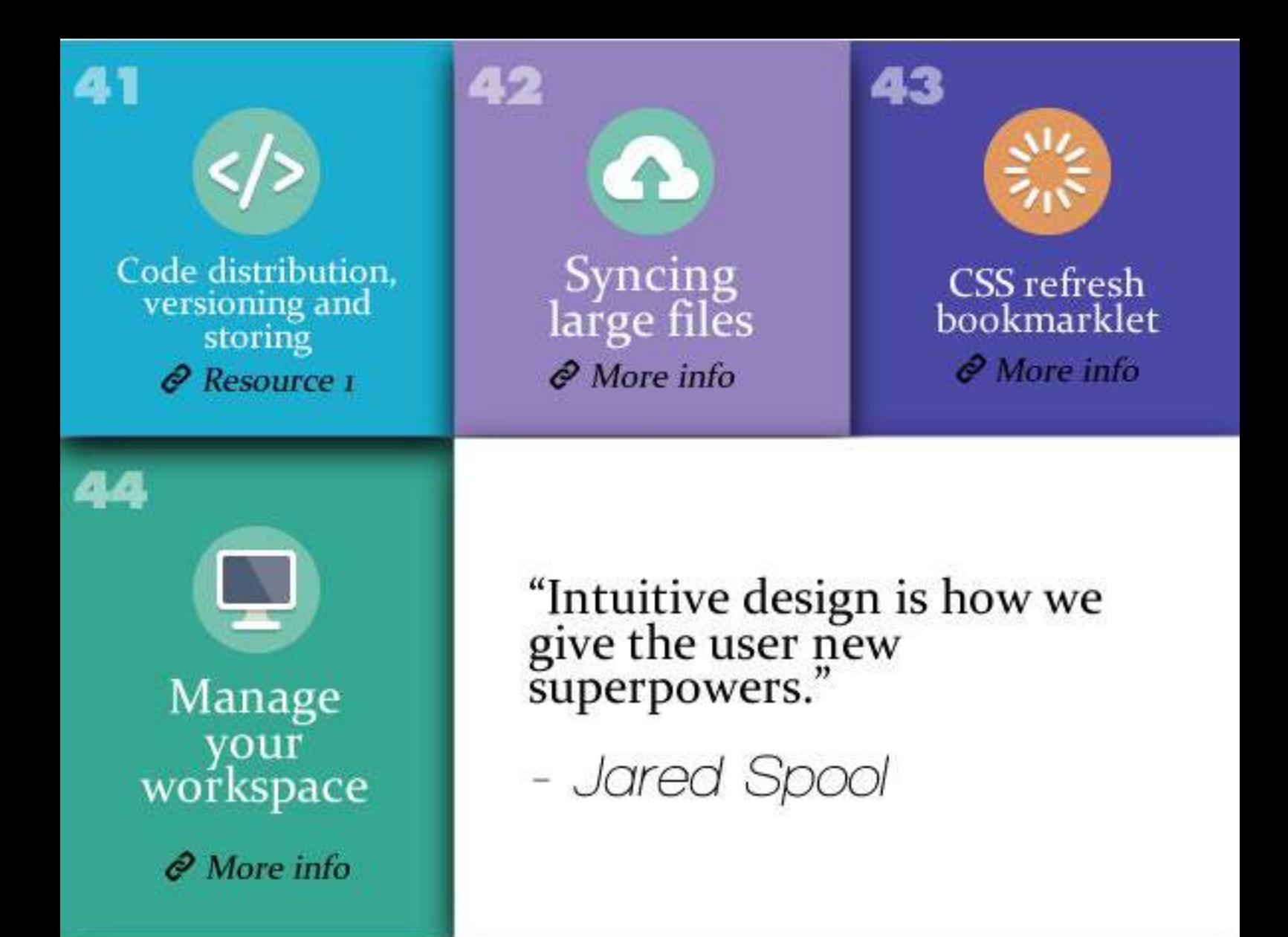

## THANK YOU FOR READING

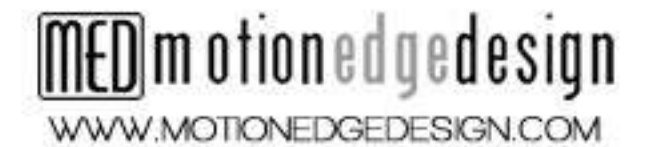